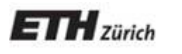

*Chair of Software Engineering* 

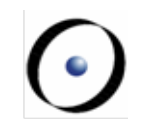

# Einführung in die Programmierung Introduction to Programming

Prof. Dr. Bertrand Meyer

Exercise Session 4

## **Problems in Assignment-2 Solutions**

#### $\triangleright$  Command or query?

- connecting\_lines (a\_station\_1, a\_station\_2: STATION): V\_SEQUENCE [LINE]
- Noun phrases for query names; verb phrases for command names

#### $\triangleright$  Instruction separation?

• Comma (,), space( ), semicolon (;), or nothing

#### Ø STRING\_8 Vs. STRING\_32

```
				make	
      								local	
             												l_line:	STRING_32	
             												c:	UTF_CONVERTER
      								do	
             												Io.read_line	
             												l_line	:=	c.utf_8_string_8_to_string_32	(Io.last_string)	
             print (l line.count)
      								end
```
## **Today**

- Ø Understanding contracts (preconditions, postconditions, and class invariants)
- $\triangleright$  Reference types vs. expanded types
- $\triangleright$  Basic types
- $\triangleright$  Entities and objects
- $\triangleright$  Object creation
- **Assignment**
- They are executable specifications that evolve together with the code
	- Together with tests, they are a great tool for finding bugs
	- They help us to reason about an O-O program at the level of classes and routines
	- Proving (part of) programs correct requires some way to specify the way the program should operate. Contracts are a way to specify the program

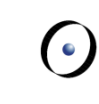

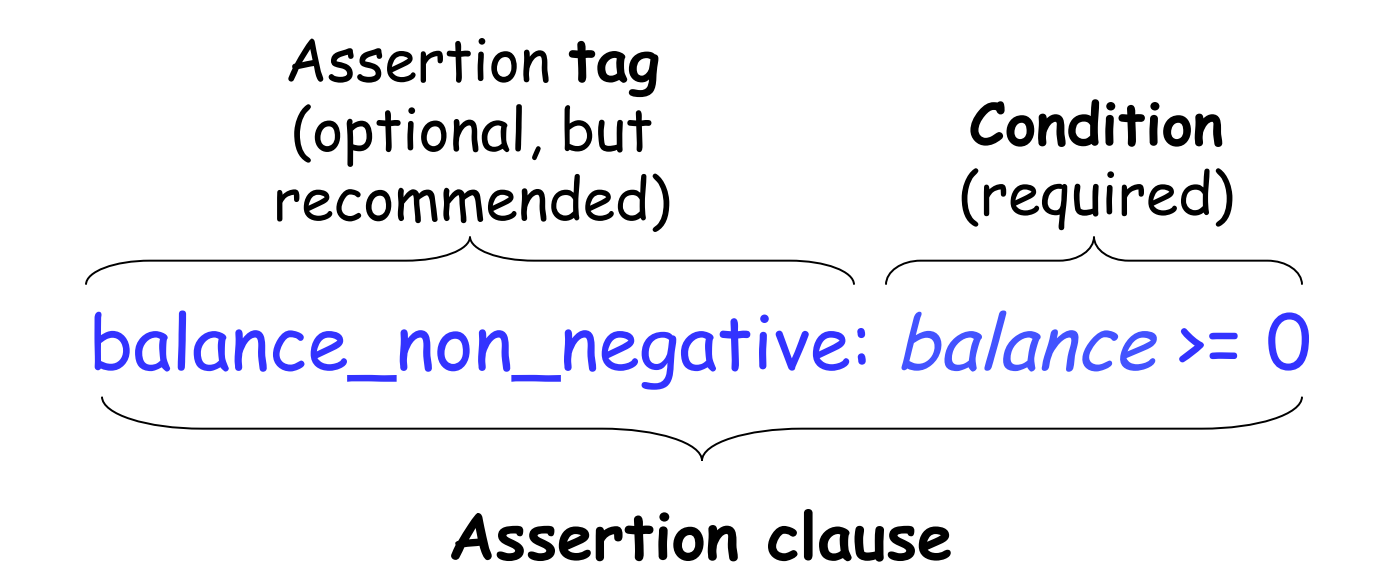

When the condition is violated, the assertion tag (if present) is used to construct a more informative error message.

Property that a feature imposes on every client

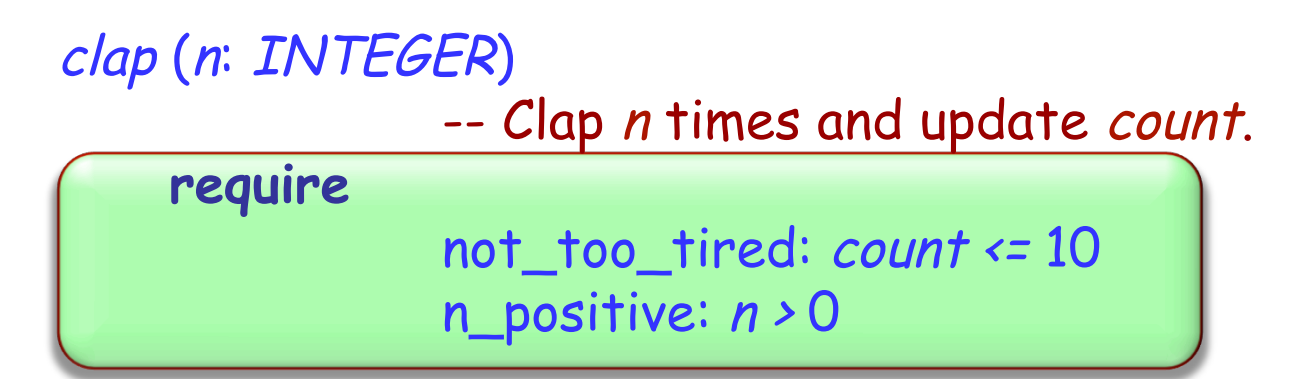

A feature with no **require** clause is always applicable, as if the precondition reads **require** 

always\_OK: **True** 

Property that a feature guarantees on termination

```
clap (n: INTEGER) 
                -- Clap n times and update count.
     require 
                 not_too_tired: count <= 10 
                n positive: n > 0 ensure 
                 count_updated: count = old count + n
```
A feature with no **ensure** clause always satisfies its postcondition, as if the postcondition reads **ensure**  always\_OK: **True** 

Property that is true of the current object at any observable point

**class** ACROBAT

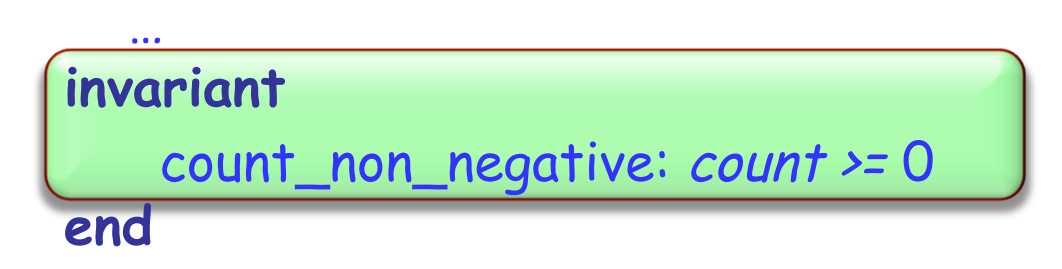

A class with no **invariant** clause has a trivial invariant

always\_OK: **True**

#### **Pre- and postcondition example**

Add pre- and postconditions to:

```
smallest_power (n, bound: NATURAL): NATURAL 
    -- Smallest x such that `n'^x is greater or equal `bound'.
   require 
      ??? 
   do 
 ... 
   ensure 
      ??? 
   end
```

```
smallest_power (n, bound: NATURAL): NATURAL 
       -- Smallest x such that `n'^x is greater or equal `bound'.
   require 
     n_large_enough: n > 1 
     bound_large_enough: bound > 1 
   do 
 ... 
   ensure 
     greater_equal_bound: n ^ Result >= bound 
     smallest: n ^ (Result - 1) < bound 
   end
```
Add invariant(s) to the class ACROBAT\_WITH\_BUDDY.

Add preconditions and postconditions to feature make in ACROBAT\_WITH\_BUDDY.

### **Class ACROBAT\_WITH\_BUDDY**

**class**

ACROBAT\_WITH\_BUDDY

**inherit** ACROBAT  **redefine** twirl, clap, count  **end** 

**create** make

**feature**  make (p: ACROBAT) **do**  -- Remember `p' being -- the buddy.  **end** 

```
clap (n: INTEGER) 
        do 
            -- Clap `n' times and 
            -- forward to buddy.
        end 
   twirl (n: INTEGER) 
        do 
            -- Twirl `n' times and 
            -- forward to buddy. 
        end 
   count: INTEGER 
        do 
            -- Ask buddy and return his 
            -- answer. 
        end 
   buddy: ACROBAT
end
```
## **What are reference and expanded types?**

Reference types: s contains the address (reference, or location), of the object.

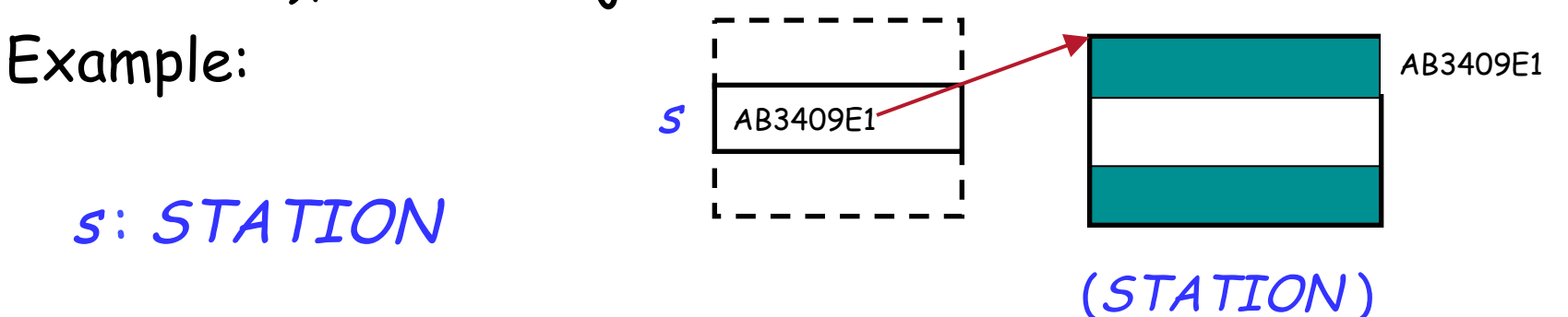

Expanded types: p points directly to the object. Example:

p : POINT

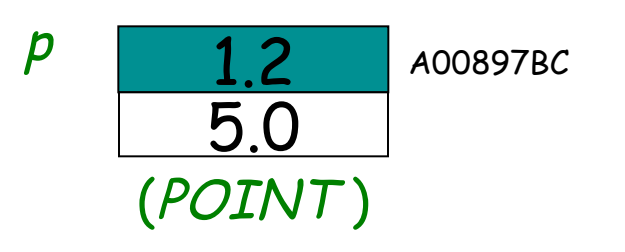

Ø Representing basic types (INTEGER, REAL,…)

 $\triangleright$  Modeling external world objects realistically, i.e. describing objects that have sub-objects (and no sharing), for example a class WORKSTATION and its CPU.

## **How to declare an expanded type**

To create an expanded type, declare the class with keyword **expanded**:

- **expanded class** COUPLE
- **feature** -- Access

man, woman : HUMAN years\_together : INTEGER **end**  Reference  $\mathbf{\mathbf{c}}$ 

Now all the entities of type COUPLE will automatically become expanded:

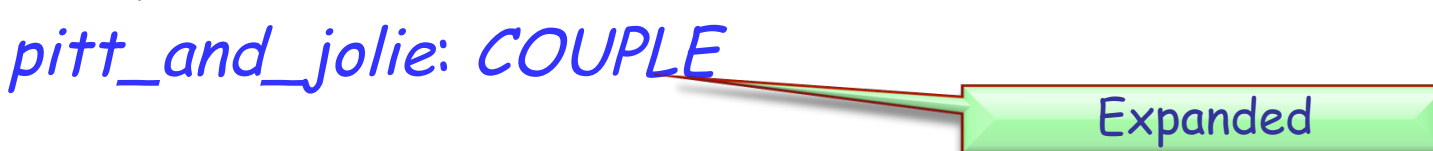

## **Objects of reference or expanded types**

Objects of reference types: they don't exist when we declare them (they are initially *Void*).

#### <sup>s</sup> : STATION

We need to explicitly create them with a create instruction.

#### create s

Objects of expanded types: they exist by just declaring them (they are never *Void*)

#### p : POINT

Feature *default\_create* from ANY is implicitly invoked on them

Expanded types can contain reference types, and vice versa.

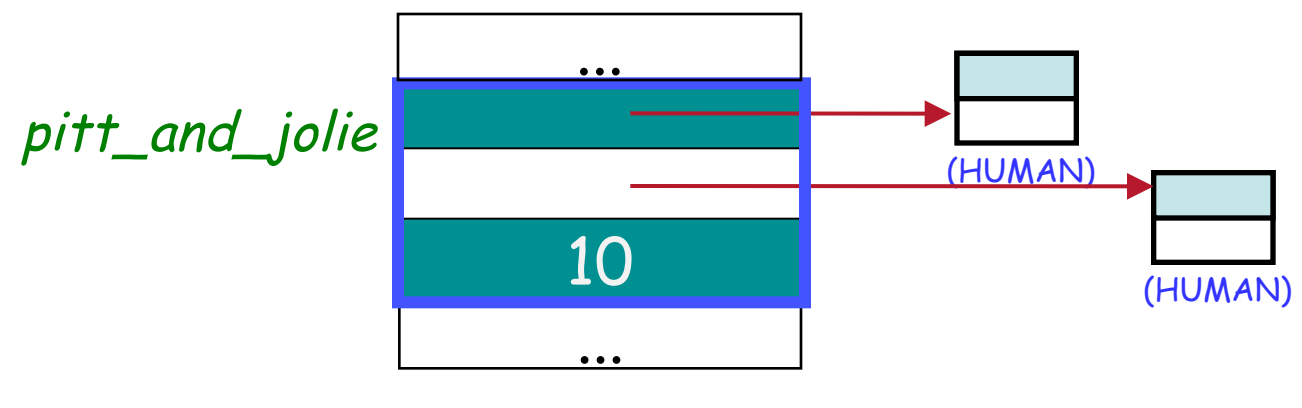

(SOME\_CLASS )

 $\odot$ 

#### **Reference equality**

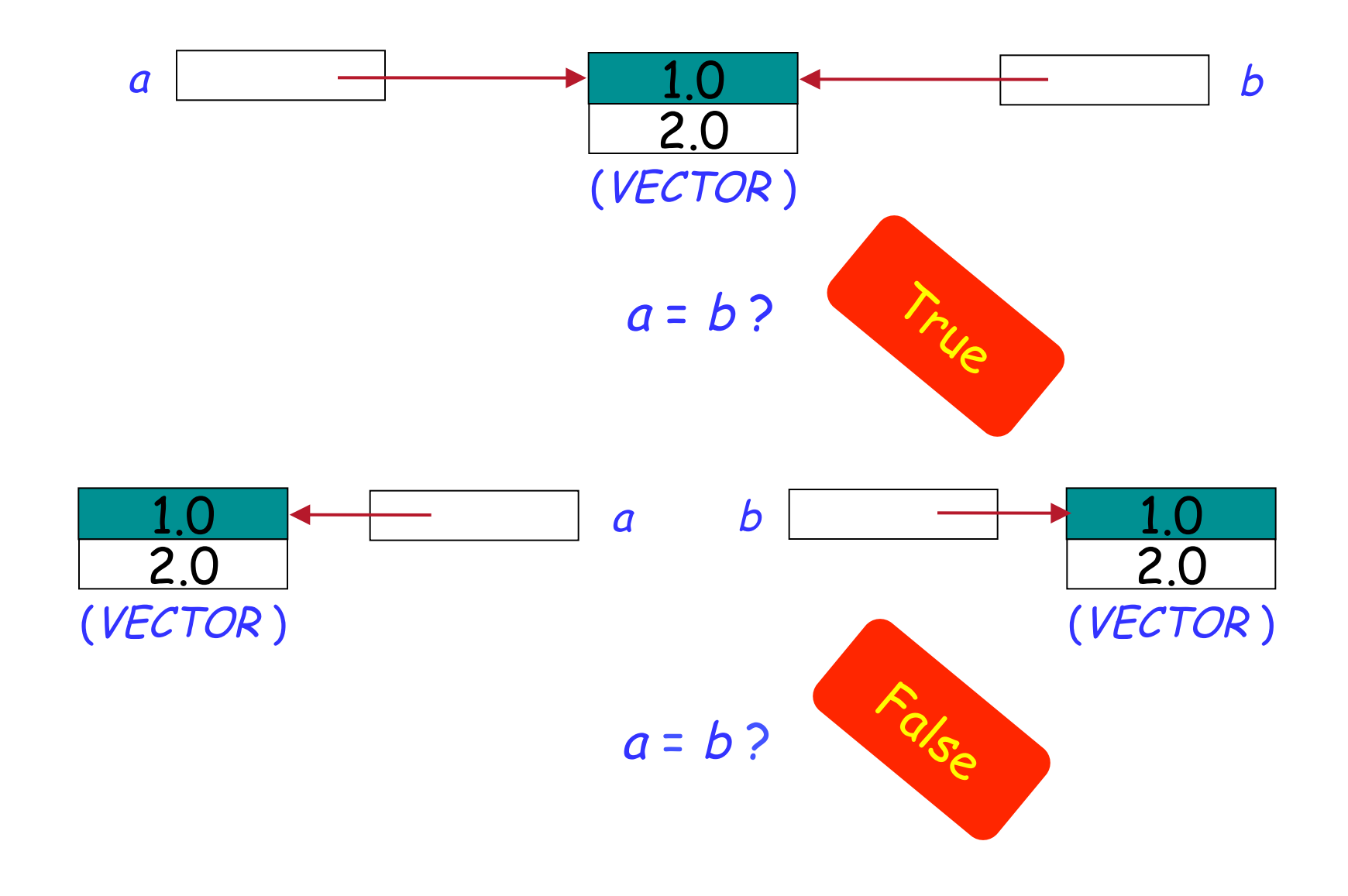

 $\odot$ 

#### **Expanded entities equality**

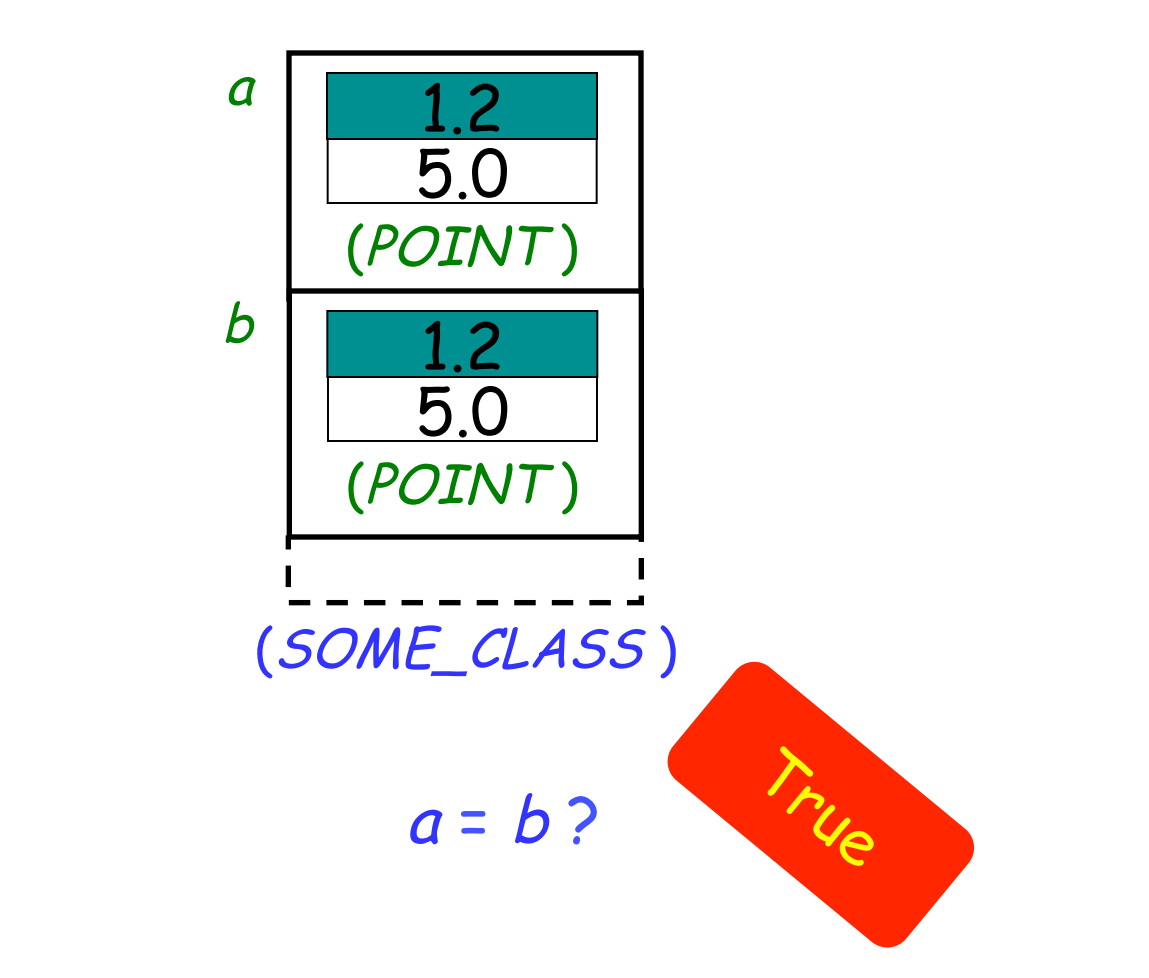

Entities of expanded types are compared by value!

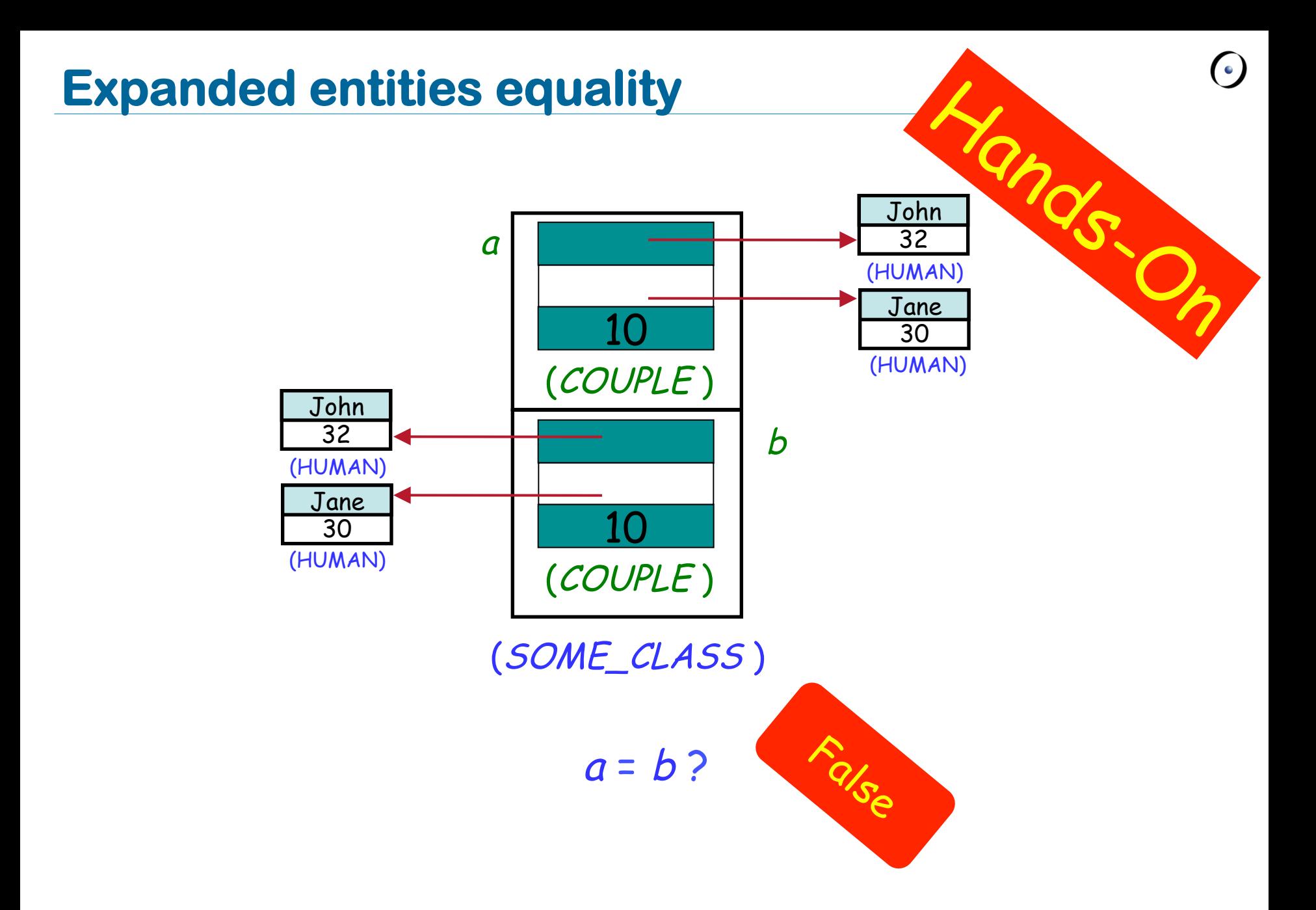

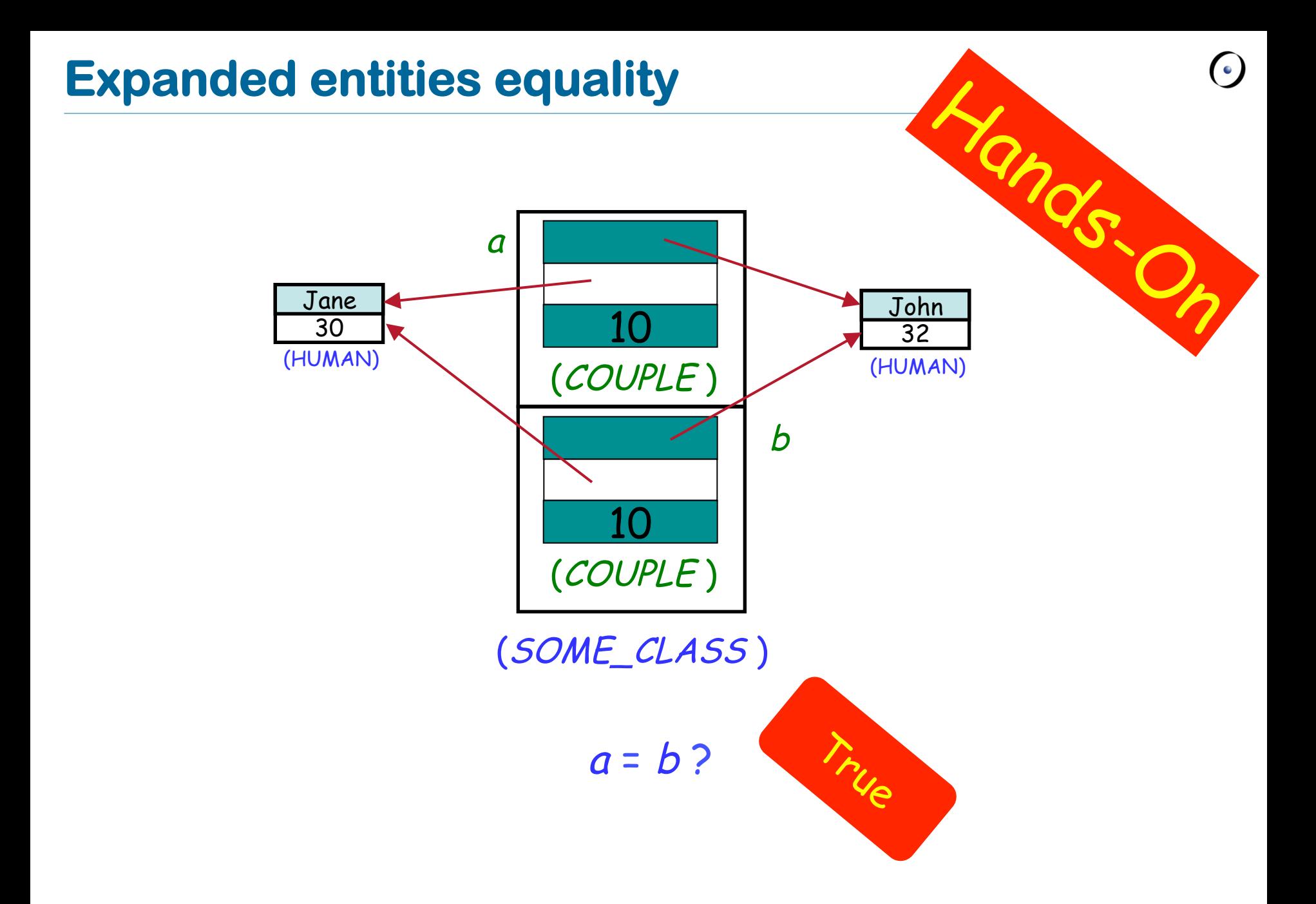

## **Basic types**

Their only privilege is to use manifest constants to construct their instances:

b: BOOLEAN <sup>x</sup>: INTEGER <sup>c</sup>: CHARACTER <sup>s</sup>: STRING … b := **True**  x := 5 -- instead of create x.make five  $c := 'c'$ <sup>s</sup> := "I love Eiffel"

## **Basic types**

#### Ø Some basic types (BOOLEAN, INTEGER, NATURAL, REAL, CHARACTER) are expanded…

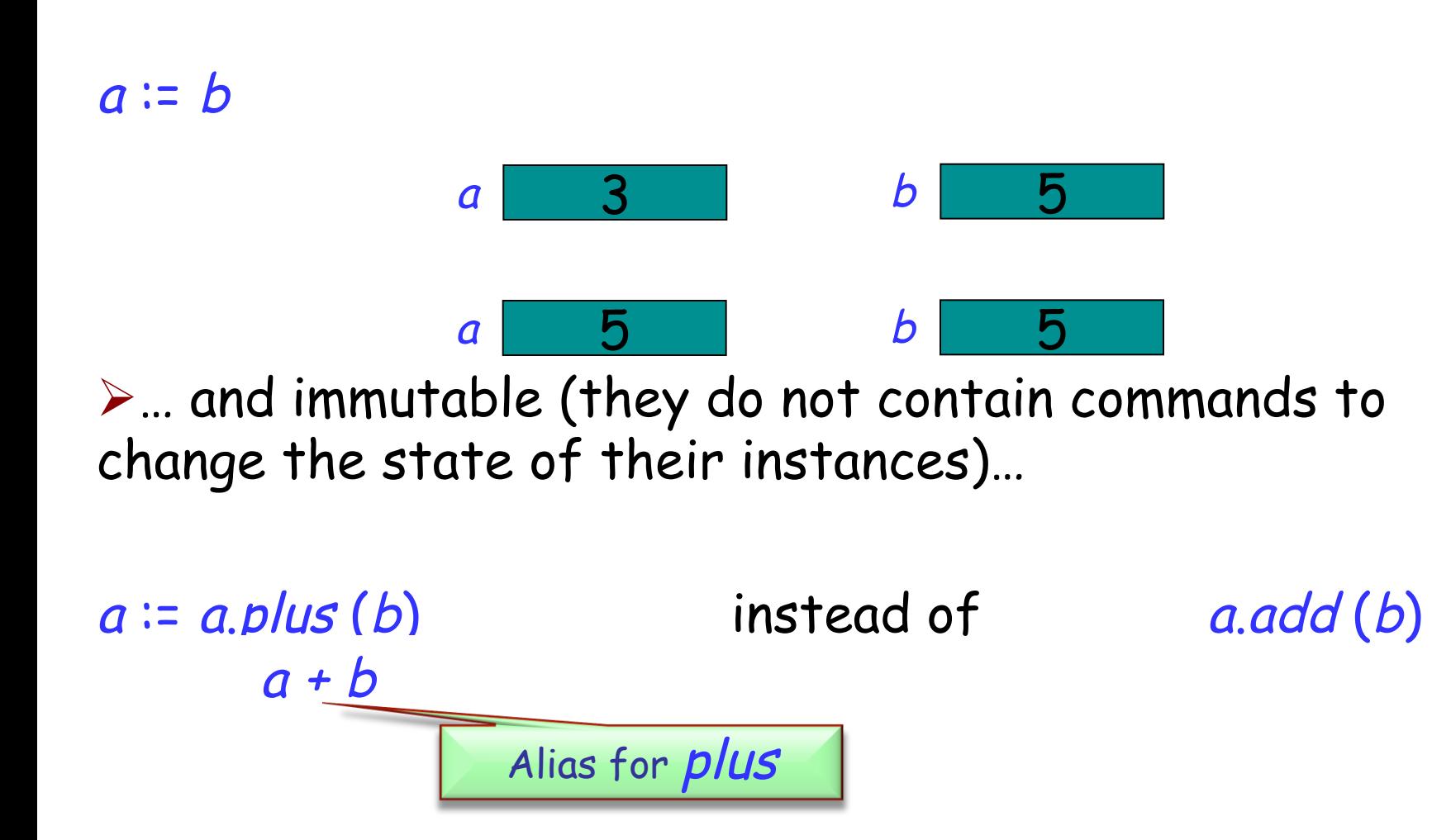

### **Strings are a bit different**

Strings in Eiffel are not expanded…

<sup>s</sup>: STRING

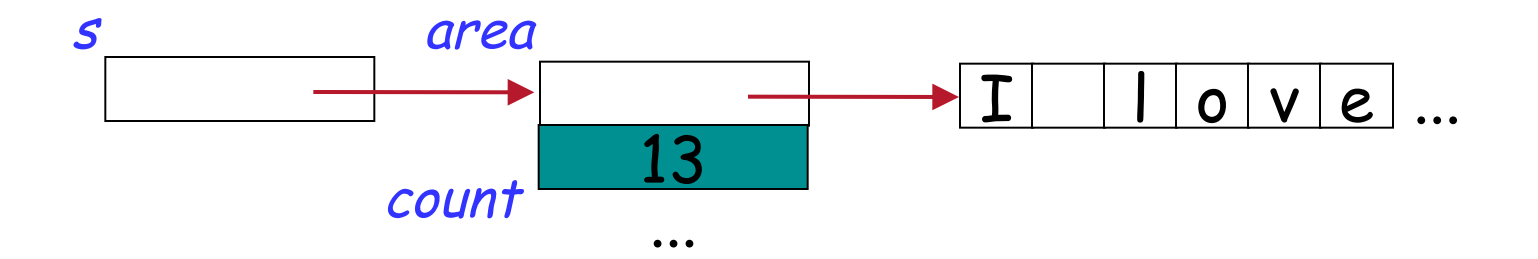

… and not immutable

```
s := 
"I love Eiffel"
s.append (" very much!")
```
## **Object comparison: = versus <sup>~</sup>**

```
s1: STRING = "Teddy"
s2: STRING = "Teddy"
```
s1 = s2 -- False: reference comparison on different objects

```
s1 \sim s2 --True
```
…

…

Now you know what to do if interested in comparing the content of two objects

Default value of any reference type is **Void**  Default values of basic expanded types are:

- Ø **False** for BOOLEAN
- Ø 0 for numeric types (INTEGER, NATURAL, REAL)
- > "null" character (its code is 0) for CHARACTER Default value of a non-basic expanded type is an object, whose fields have default values of their types

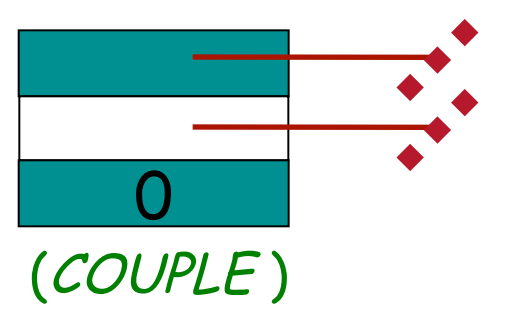

What is the default value for the following classes?

**expanded class** POINT **feature** <sup>x</sup>, y: REAL **end** 

**class** VECTOR **feature** x, y: REAL **end**

**STRING** 

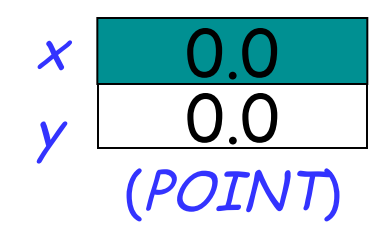

**Void** 

**Void** 

## **Creation procedures**

Ø Instruction **create** <sup>x</sup> will initialize all the fields of the new object attached to  $x$  with default values

 $\triangleright$  What if we want some specific initialization? E.g., to make object consistent with its class invariant?

```
Class CUSTOMER 
… 
       id : STRING 
invariant 
        id /= Void
```
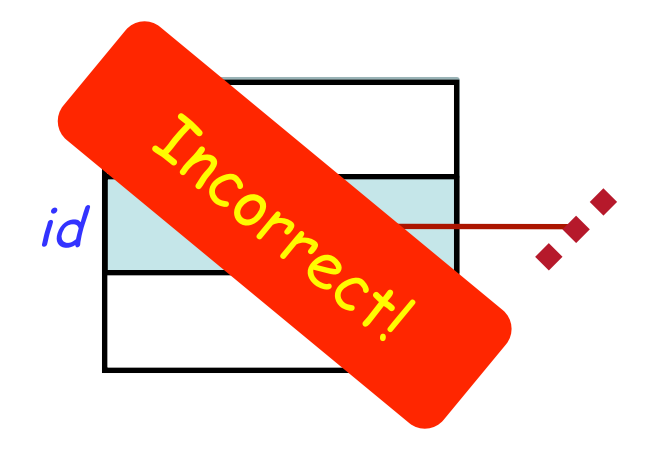

```
\triangleright Use creation procedure:
         create a_customer.set_id ("13400002")
```
#### **Class CUSTOMER**

#### **class** CUSTOMER

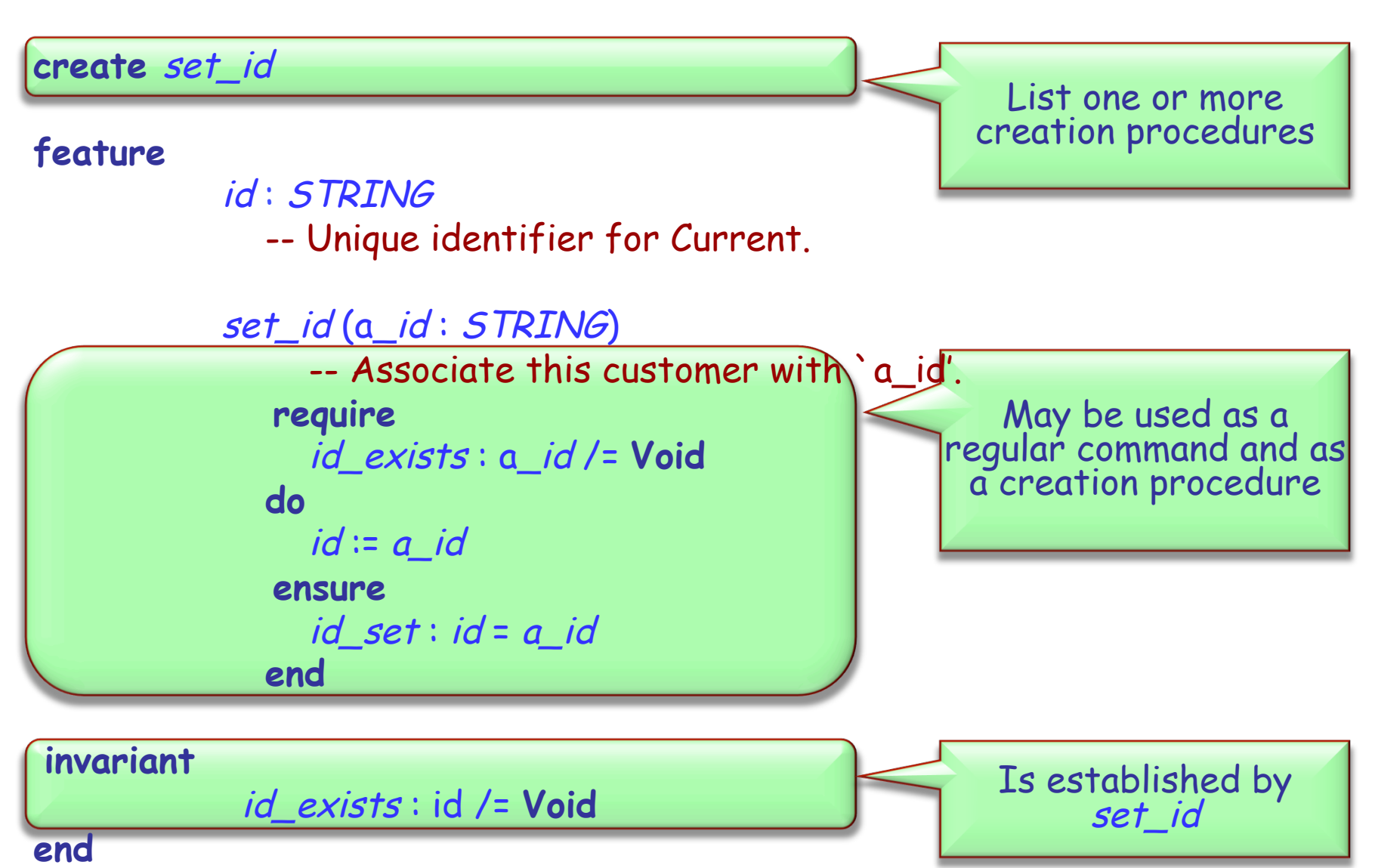

To create an object:

Ø If class has no **create** clause, use basic form: **create** <sup>x</sup>

Ø If the class has a **create** clause listing one or more procedures, use

**create** <sup>x</sup>.make (…)

where make is one of the creation procedures, and (…) stands for arguments if any.

### **Some acrobatics**

**class** DIRECTOR **create** prepare\_and\_play **feature** 

> acrobat1, acrobat2, acrobat3: ACROBAT friend1, friend2: ACROBAT\_WITH\_BUDDY author1: AUTHOR curmudgeon1: CURMUDGEON

 prepare\_and\_play **do** 

> author1.clap (4) friend1.twirl (2) curmudgeon1.clap (7) acrobat2.clap (curmudgeon1.count) acrobat3.twirl (friend2.count) friend1.buddy.clap (friend1.count) friend2.clap (2) **end**

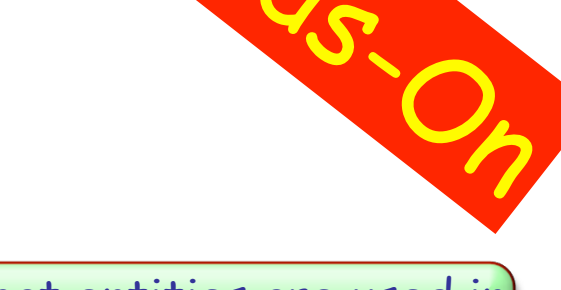

What entities are used in this class?

What's wrong with the feature prepare\_and\_play?

**end** 

#### **Some acrobatics**

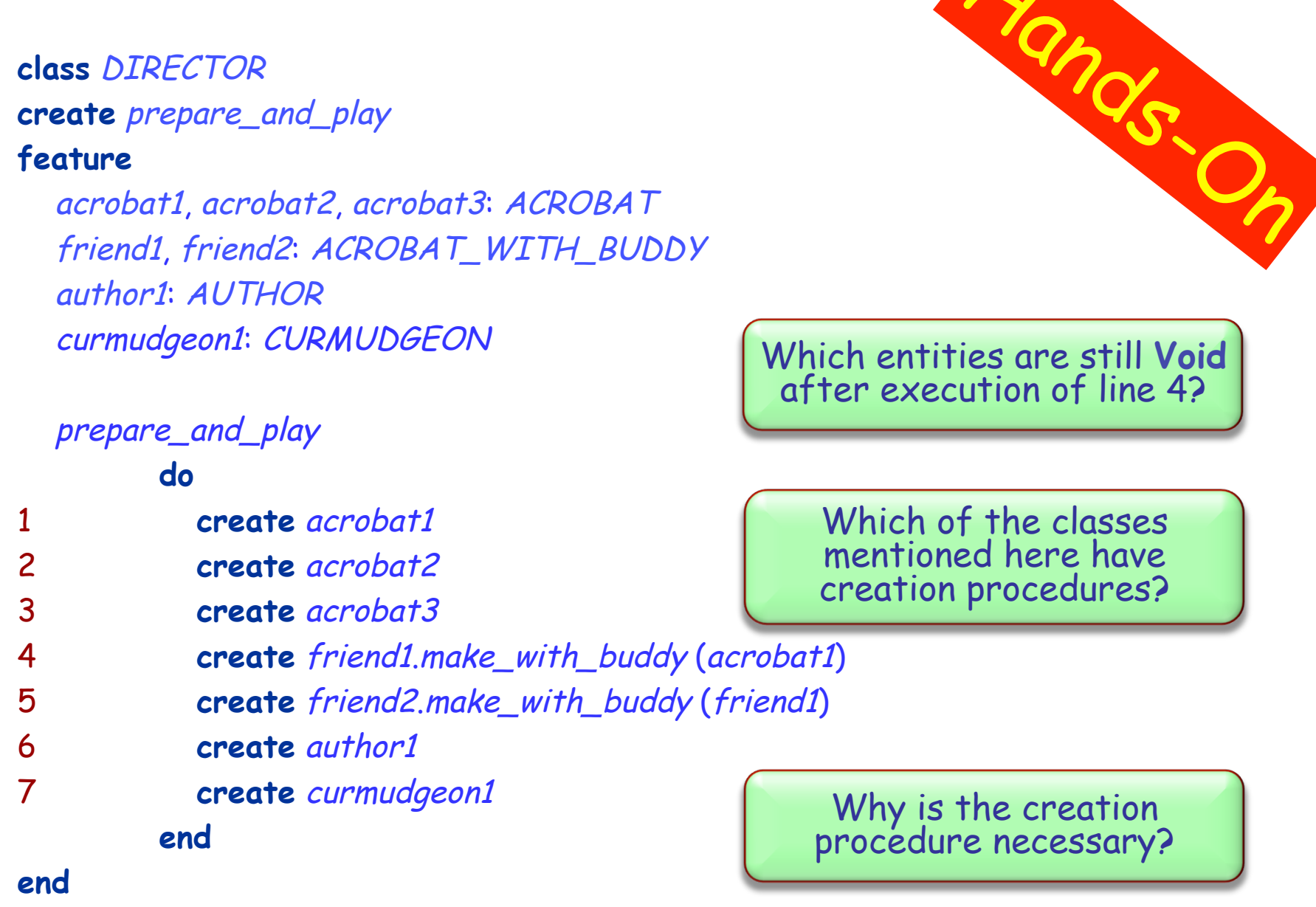

 $\odot$ 

### **Custom initialization for expanded types**

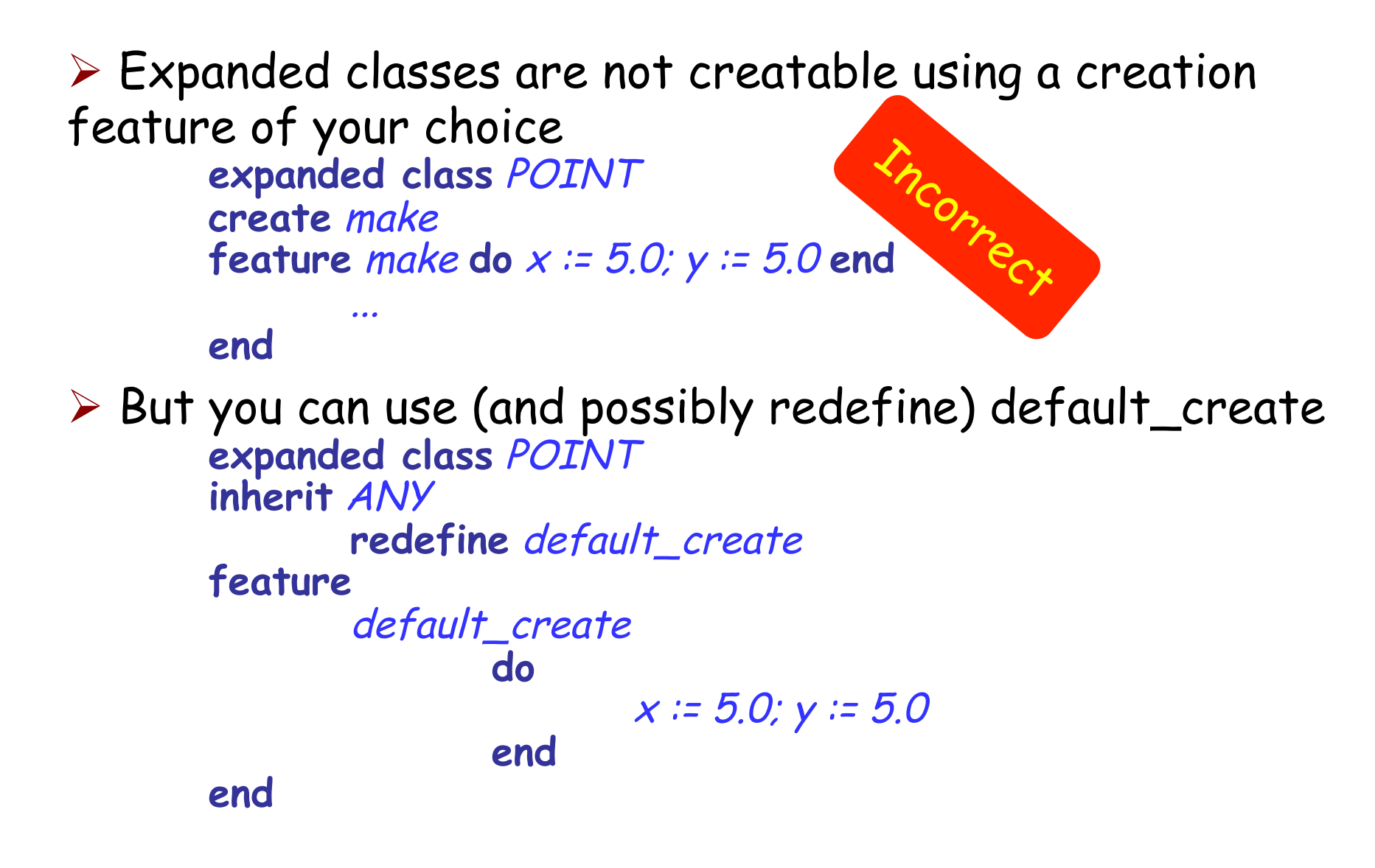

ØAssignment is an instruction (What other instructions do you know?) ØSyntax:

 $a := b$ 

- $\triangleright$  where a is a variable (e.g., attribute) and b is an expression (e.g. argument, query call);
- $\triangleright$  a is called the target of the assignment and b the source.

ØSemantics:

- $\triangleright$  after the assignment *a* equals *b* (*a* = *b*);
- $\triangleright$  the value of b is not changed by the assignment.

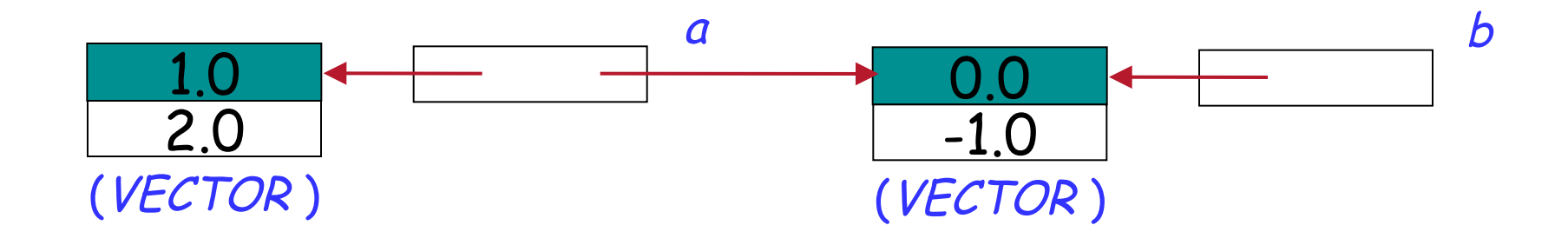

 $a := b$ 

#### a references the same object as b:  $a = b$

#### **Expanded assignment**

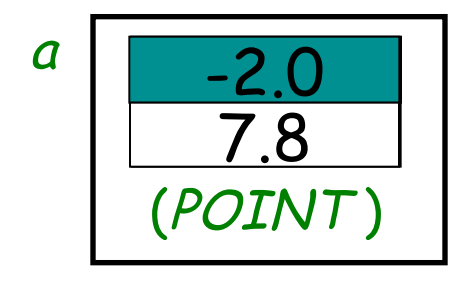

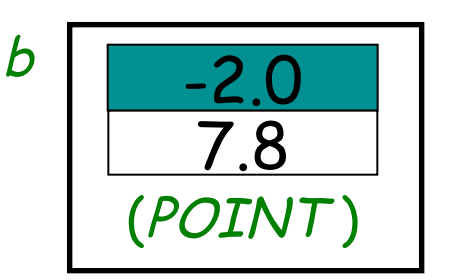

 $a := b$ 

#### The value of  $b$  is copied to  $a$ , but again:  $a = b$

ands Explain graphically the effect of an assignment: a b "John" "Dan" 32 25 (HUMAN) (HUMAN) "Jane" "Lisa" 4  $\frac{4}{24}$  4 30 24 (HUMAN) (HUMAN) (COUPLE ) (COUPLE )

#### $a := b$

#### Here COUPLE is an expanded class, HUMAN is a reference class

 $\triangleright$  More general term than assignment  $\triangleright$  Includes:

 $\triangleright$  Assignment

 $a := b$ 

 $\triangleright$  Passing arguments to a routine f (a: SOME\_TYPE) **do** … **end** 

#### $f(b)$

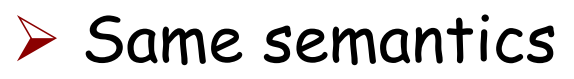

<sup>a</sup>, b: VECTOR

…

```
create b.make (1.0, 0.0) 
a := b
```
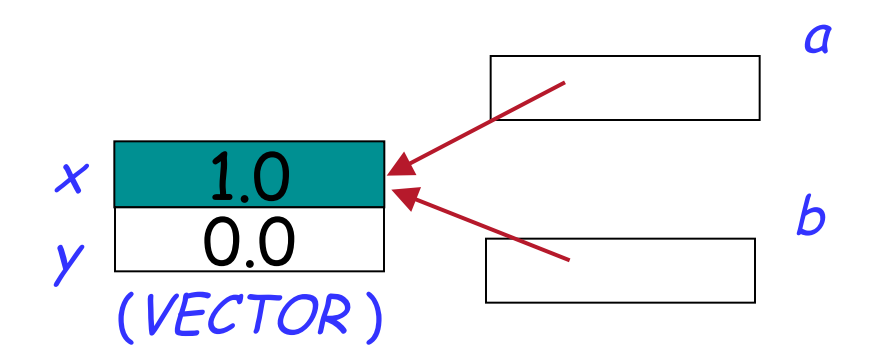

 $\triangleright$  now a and b reference the same object (they are two names or aliases of the same object)

 $\triangleright$  any change to the object attached to a will be reflected when accessing it using b

 $\triangleright$  any change to the object attached to b will be reflected when accessing it using a

## **Dynamic aliasing**

What are the values of  $a.x$ ,  $a.y$ ,  $b.x$  and b.y after executing instructions 1-4?

#### <sup>a</sup>, b: VECTOR

**create** a.make (-1.0, 2.0) 1 **create** b.make (1.0, 0.0)

$$
2 \qquad a:=b
$$

…

$$
3 \qquad b.set_x(5.0)
$$

4 
$$
a.set_y(-10.0)
$$

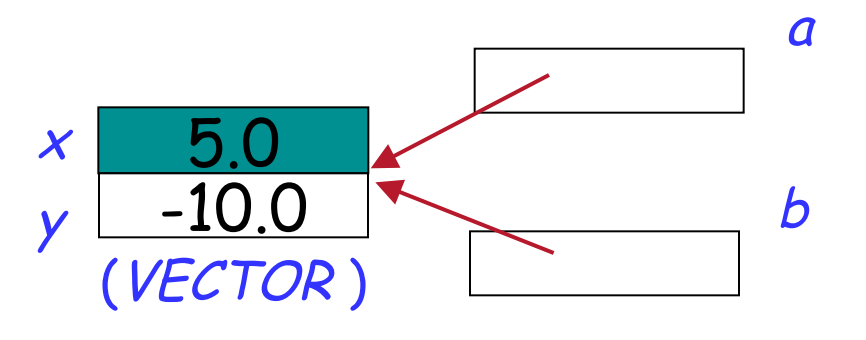

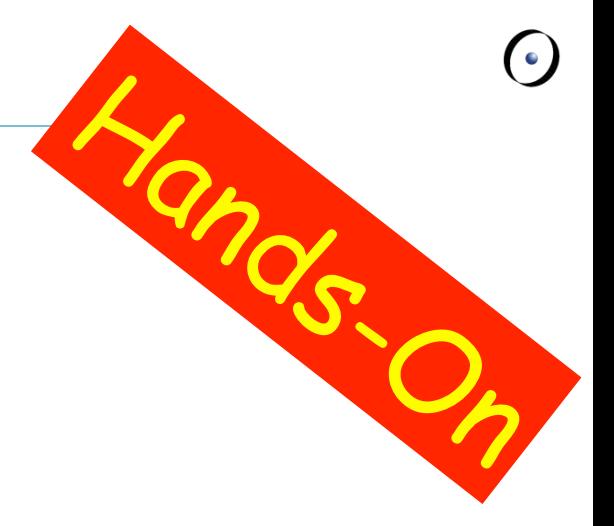

### **Meet Teddy**

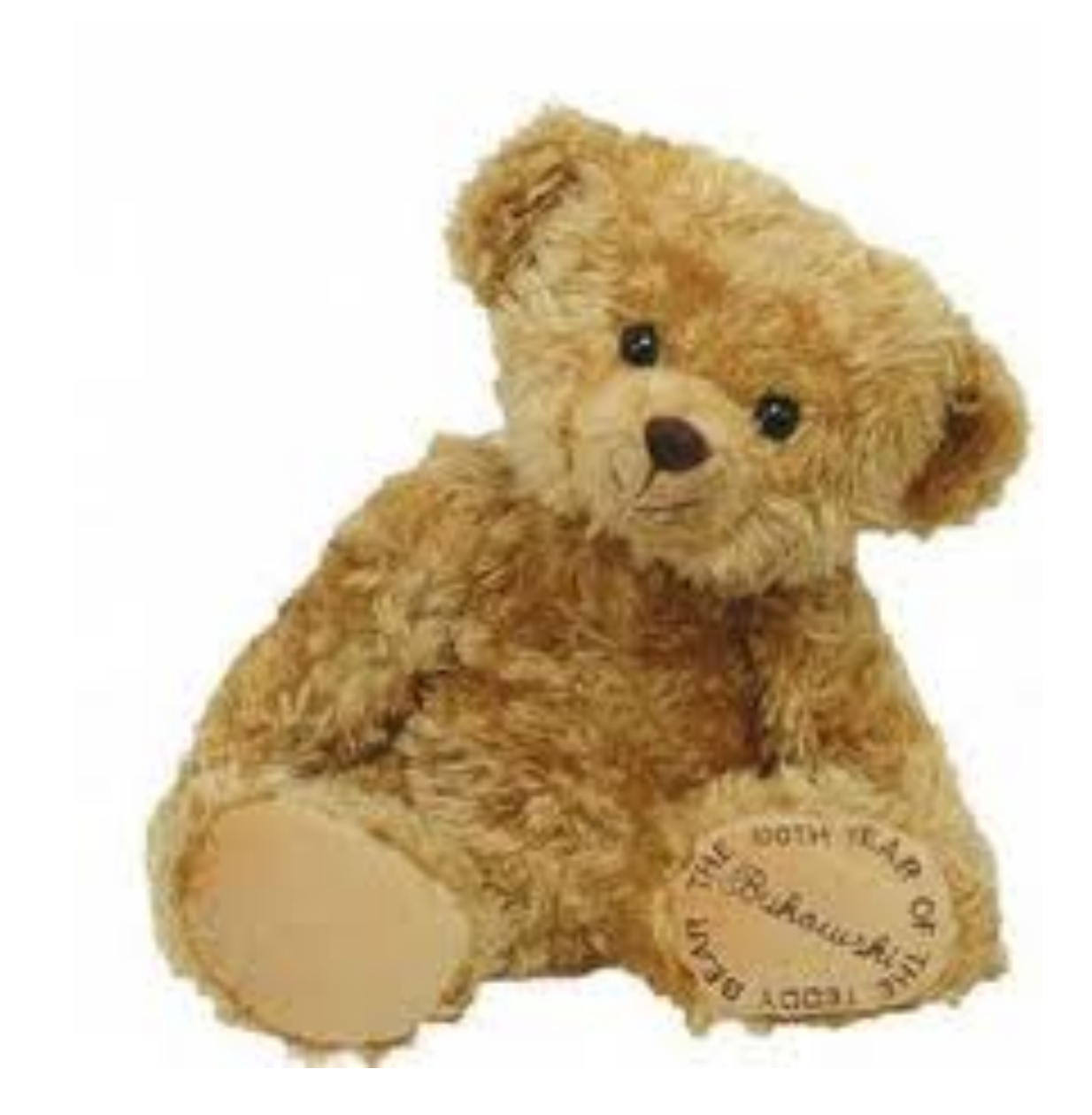